### Storing and Sharing Code Online

Shomiron Ghose Thomas Jefferson High School For Sci. and Tech.

## **Storing and Sharing Code Online**

### **1** Introduction

In the last few years, the advent of online services that help you to code, check syntax and host code has created a large opportunity for coders. Among this is the opportunity to share code with a wide audience such as open source projects or with a smaller audience such as a team project for a competition such as Botball. These online services typically provide many services that would be difficult or at least time-consuming to implement by one's self and provide a great resource for any botball team.

# 2 Online Storing and Saving

2.1 Saving Code Online

**Pastie.org** 

```
1 class HelloThere
2 {
3 public static void main(String[] args)
4 {
5 System.out.println("Hello World");
6 }
7 }
```

Figure 1

### Pastebin.org

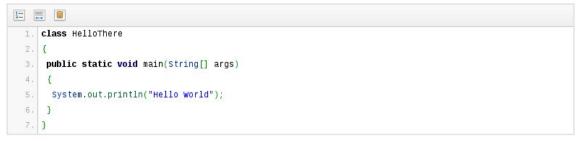

Figure 2

As a result of this, it is possible to save code and widely distribute it using a link. For example

the pastebin link above is <u>http://pastebin.com/Dhaixcp2</u>. This allows quick copying and is a useful tool for asking questions as well as sharing code. Furthermore many, such as pastebin allow you to limit the link from public to private (if it is visible with or without the url) and how long you would like it to be saved on the website.

### 2.2 Quick Code Collaboration

In recent years, many services have popped up that allow you to collaborate with other members of a team in real-time and without even logging in. They typically provide syntax highlighting (but not always, some as plaintext) and save your code for a certain amount of time. Examples of such websites are Figure 3 and Figure 4.

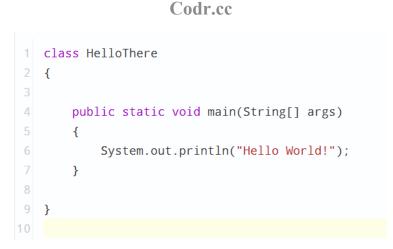

#### Figure 3

Collabedit.com

```
1 public class HelloWorld
2 {
3 public static void main(String [] args)
4 {
5 System.out.println("Hello World!");
6 }
7 }
```

#### Figure 4

# 2.3 Subversion and Quick Code Collaboration

When I see teams storing code and then sharing it via USB drives and not-so-commonly cd's, though I have seen that in general, I wonder why. I think there is a much better alternative which many teams are not aware of. This is web-based code hosting. A prime example of this is Github (Figure 5 shows the front page), a location where many open source projects such as have their code hosted.

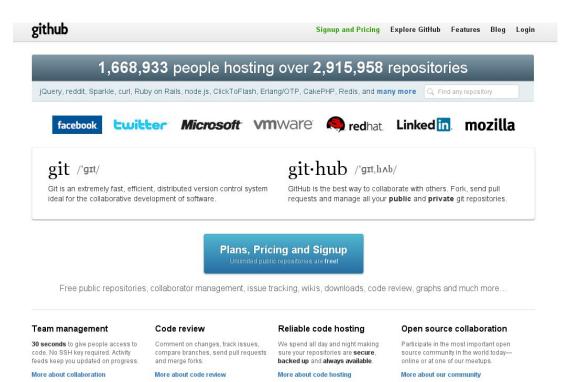

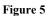

Github offers many services that you may not have implemented or have the infrastructure for. An example of this is collaborating between users across the world and the ability to easily give access. Furthermore the chance of Github and it's various servers and mirrors crashing is far less especially when you consider it is hosted on Rackspace, one of the giants of the cloud hosting world comparable to Amazon's EC3 Service.

To users using public repositories - meaning anyone can see your code online, it is free while for private or corporate use it is a monthly cost. Git offers privilege levels to users as well as shared administration, wiki documentation and bug tracking. Even better, it offers comments for pull and push requests and allows users to see what is being modified and where the changes will happen. This is all in addition to versioning control which means if you accidentally add or delete code, the previous version will be saved and you can revert back. Even better, Github allows forking and merging of different branches that allows for different versions of the code to be worked on simultaneously while allowing comparing of different version of code. [1]

Accessing Github is not a complicated coding matter and if you're not comfortable with pulling, pushing and forking via git commands after ssh-ing a convenient step-by-step tutorial is offered. If you just do not like the barebones text interface there are GUIs that can access Github such as Tortoise Git, Eclipse, and Tower (specifically for Mac, example screenshot shown in Figure 6).

| 1 chunk, 9 insertions, 17 deletions       Q       ×         -       -       -       -       -       -       -       -       -       -       -       -       -       -       -       -       -       -       -       -       -       -       -       -       -       -       -       -       -       -       -       -       -       -       -       -       -       -       -       -       -       -       -       -       -       -       -       -       -       -       -       -       -       -       -       -       -       -       -       -       -       -       -       -       -       -       -       -       -       -       -       -       -       -       -       -       -       -       -       -       -       -       -       -       -       -       -       -       -       -       -       -       -       -       -       -       -       -       -       -       -       -       -       -       -       -       -       -       -       -       -       -       -                                                                                                    | Co   | mpare  | Revision: ca4133cc3f 💌 to Revision: | af1dc64bee                                                                                                    |                                  | (Diff Tool)        |
|----------------------------------------------------------------------------------------------------|------|--------|-------------------------------------|----------------------------------------------------------------------------------------------------|----------------------------------|--------------------|
| 63       362       }         63       363       }         64       364         65       removeAttr: function(elem, value<br>var propName, attrNames, name<br>i = 0;       timmywil       Sep 19, 2011         66       var propName, attrNames, name<br>i = 0;       timmywil       Sep 19, 2011         68       removeAttr: function(elem, name<br>366       timmywil       Sep 19, 2011         70       attrNames = (value    "").<br>1 = attrNames [i ];<br>71       Check for property support in the boolHook<br>before falling back to attribute node. Fixes #102         73       for (; i < l; i++) {<br>name = jQuery.attrFix[<br>iname = jQuery.attrFix[<br>jQuery.attr(elem, name<br>elem.removeAttribute(name<br>jQuery.attr(elem, name, "       Sep 19, 2011         74       // See #9699 for explanti<br>jQuery.attr(elem, name, "       Rick Waldron<br>Fixes typo       Sep 19, 2011         73       // See #9699 for explanti<br>jQuery.attr(elem, name, "       Rick Waldron<br>Sep 19, 2011       nem removal)         73       // See #9699 for explanti<br>jQuery.attr(elem, name, "       Sep 19, 2011       nem removal)         74       // See #9699 for explanti<br>jQuery.attr(elem, name, "       Rick Waldron<br>Ad notes about #9699 fix       Sep 19, 2011         73       // Set corresponding pr       I75 Commits       Load All                                                                                                    | 1 ch | unk, 9 | insertions, 17 deletions            | Q                                                                                                    | ×                                | -                  |
| 63       363       },         64       364       ,         65       i removeAttr: function(elem, valutivation valutivation valutivati valutivati valutivation valutivation valutivati valutiv | -    |        | 00 -362,26 +362,18 00 jQuery.extend |                                                                                                    |                                  |                    |
| 63       363       },         64       364       ,         65       immywil       Sep 19, 2011         70       immywil       Sep 19, 2011         70       fill       emoveAttr: function(elem, name         70       if       elem.nodeType === 1) {         71       if       elem.nodeType === 1) {         72       if       if         73       if       if         74       name = jQuery.attrFix[         75       name = jQuery.attrFix[         76       if         77       if         78       if         79       if         71       if         72       if         73       if         74       if         75       if         76       if         77       if         78       if         79       if         70       if         71       if         72       if         73       if         74       if         75       if         76       if         77                                                                                                    | 62   | 362    | }                                   | timmywil                                                                                                    | Sep 20, 2011                     | -                  |
| 64       364         55       removeAttr: function(elem, value<br>i = 0;         365       removeAttr: function(elem, name<br>i = 0;         365       removeAttr: function(elem, name<br>i = 0;         365       removeAttr: function(elem, name<br>i = 0;         365       removeAttr: function(elem, name<br>i = 0;         365       removeAttr: function(elem, name<br>i = 0;         365       removeAttr: function(elem, name<br>i = 0;         366       var propName;         9       attrNames = (value    "').<br>1 = attrNames.length;         71       1 = attrNames.length;         72       -         73       for (; i < 1; i++) {<br>name = jQuery.attrFix[ nam<br>removeAttribute (name<br>i gQuery.attr(elem, name<br>i gQuery.attr(elem, name,<br>''         76       369         77       /// See #9699 for explanti<br>jQuery.attr(elem, name,<br>''         78       elem.removeAttribute(name         79       // See #9699 for explanti<br>jQuery.attr(elem, name,<br>''         71       jQuery.attr(elem, name,<br>''         72       // See #9699 for explanti<br>jQuery.attr(elem, name,<br>''         73       // Set corresponding pr         74       // Set corresponding pr                                                                                                    | 63   | 363    |                                     | Landing null reg                                                                                                    | jest 497 1 7 Remove multiple     |                    |
| 66       -       var propName, attrNames, name<br>i = 0;       immywil Sep 19, 2011<br>Landing pull request 510. Add notes about #9699<br>fix.         67       -       removeAttr: function(elem, name<br>war propName;       -         68       -       if (elem.nodeType === 1) {<br>attrNames = (value    ""),<br>1 = attrNames.length;       -         70       -       attrNames.length;       -         72       -       -       -         73       -       for (; i < 1; i++ ) {<br>name = jQuery.attrFix[<br>add name = jQuery.attrFix[<br>name = jQuery.attrFix[ nam<br>rg       Sep 19, 2011         74       -       name = jQuery.attrFix[<br>add notes about #9699 for explanti<br>jQuery.attr(elem, name<br>elem.removeAttribute(n       Rick Waldron<br>Sep 19, 2011       -         74       -       // See #9699 for explanti<br>jQuery.attr(elem, name,<br>elem.removeAttribute(name       Rick Waldron<br>Sep 19, 2011       -         73       -       // See #9699 for explanti<br>jQuery.attr(elem, name,<br>elem.removeAttribute(name       Rick Waldron<br>Sep 19, 2011       -         73       -       // Set corresponding pr       -       -         74       -       // Set corresponding pr       -         75       -       -       -         76       -       -       -         77       -       // See #9699 for explanti<br>jQuery.attr(elem, name,                                                                                                    | 64   | 364    |                                     |                                                                                                    |                                  |                    |
| 67       i = 0;       Sep 19, 2011         68       i = 0;       Immywil Sep 19, 2011         68       var propName;       if (elem.nodeType === 1) {         66       attrNames = (value    "");       if (elem.nodeType === 1) {         70       attrNames = (value    "");       if (i = 1, i = attrNames.length;         71       1 = attrNames.length;       Check for property support in the boolHook before falling back to attribute node. Fixes #102         73       for (; i < 1; i++) {                                                                                                    | 65   | -      | removeAttr: function( elem, value   |                                                                                                    |                                  |                    |
| 67       i = 0;       Landing pull request 510. Add notes about #9699         86       removeAttr: function(elem, name       fix.         866       var propName;       fit (elem.nodeType === 1) (attrNames = (value    "").         70       if (elem.nodeType === 1) (attrNames = (value    "").         71       l = attrNames.length;         72       for (; i < 1; i++) (aname = attrNames[i];aname = jQuery.attrFix[aname = jQuery.attrFix[aname = jQuery.attrFix[aname = jQuery.attrFix[aname = jQuery.attr(elem, name = elem.removeAttribute(aname = elem.removeAttribute(aname = elem.removeAtt                                                                                                    | 66   | -      | var propName, attrNames, name       | timmywil                                                                                                    | Sep 19, 2011                     |                    |
| 365       removeAttr: function(elem, name         366       var propName;         69       367         368       var propName;         69       367         368       if (elem.nodeType === 1) {<br>attrNames = (value    "").<br>1 = attrNames.length;         72       for (; i < 1; i++) {<br>name = jQuery.attrFix[<br>name = jQuery.attrFix[<br>a68         368       name = jQuery.attrFix[<br>name = jQuery.attrFix[<br>a68         76       369         77       // See #9699 for explan<br>jQuery.attr(elem, name<br>elem.removeAttribute(n         70       // See #9699 for explanti<br>jQuery.attr(elem, name, "<br>elem.removeAttribute(name         80       373         81       // Set corresponding pr                                                                                                    | 67   | -      | i = 0;                              |                                                                                                    |                                  |                    |
| 365       removeAttr: function(elem, name         366       var propName;         9       367         9       367         9       367         9       1 f (elem.nodeType === 1) { (attrNames = (value    ").         1       1 = attrNames.length;         71       1 = attrNames.length;         72       -         73       -         74       -         75       -         76       10         78       -         79       -         76       369         77       -         78       -         79       -         70       -         71       -         72       -         73       -         74       -         75       -         76       369         77       -         78       -         79       -         71       -         72       -         73       -         74       -         75       -         77       -                                                                                                    | 68   | -      |                                     |                                                                                                    | Jest 510. Add holes about #9699  |                    |
| 69       367       if (elem.nodeType === 1) {<br>attrNames = (value    "").<br>1 = attrNames.length;       timmywil       Sep 19, 2011         70       attrNames = (value    "").<br>1 = attrNames.length;       Check for property support in the boolHook<br>before falling back to attribute node. Fixes #102         72       -         73       for (; i < 1; i++) {<br>name = jQuery.attrFix[<br>a68       Check for property support in the boolHook<br>before falling back to attribute node. Fixes #102         74       name = attrNames[ i ];<br>name = jQuery.attrFix[<br>a68       Override Sizzle attribute retrieval with<br>jQuery.attr( elem, name<br>relem.removeAttribute( n         76       // See #9699 for explanti<br>jQuery.attr( elem, name,<br>relem.removeAttribute( name<br>attribute ( attribute about #9699 fix       Nen removal)         77       // See corresponding pr       Rick Waldron<br>Add notes about #9699 fix       removal)         80       373       // Set corresponding pr       175 Commits       Load All                                                                                                    |      | 365 -  | removeAttr: function( elem, name    |                                                                                                    |                                  |                    |
| 36       367       If ("effent nodes" = [value    "").         70       attrNames = (value    "").       Check for property support in the bolHook before falling back to attribute node. Fixes #102         71       1 = attrNames.length;       Check for property support in the bolHook before falling back to attribute node. Fixes #102         72       -       for (; i < 1; i++ ) {                                                                                                    |      | 366 -  |                                     |                                                                                                    | c 10 2011                        |                    |
| 71       1 = attrNames.length;         72       -         73       -         74       -         75       -         76       369         77       -         78       -         370       -         371       -         370       -         371       -         372       -         80       370         77       -         78       -         9       -         9       -         9       -         9       -         9       -         9       -         9       -         9       -         9       -         9       -         9       -         9       -         9       -         9       -         9       -         9       -         9       -         9       -         9       -         9       -         9       -         9                                                                                                    |      | 367    |                                     | ,                                                                                                    |                                  |                    |
| 72       -       for (; i < l; i++) {                                                                                                    |      | -      |                                     |                                                                                                    |                                  |                    |
| 73     -     for (; i < 1; i++) {                                                                                                    |      |        | <pre>l = attrNames.length;</pre>    | before failing ba                                                                                                    | tk to attribute node. Fixes #102 |                    |
| 74     name = attrNames[i];       75     name = jQuery.attrFix[       368     name = jQuery.attrFix[       368     name = jQuery.attrFix[       369                                                                                                    | 72   |        |                                     |                                                                                                    |                                  | -                  |
| 75     name = jQuery.attrFix[     iJQuery.attr.Fix[     iJQuery.attr.Fix[     iIQuery.attr.Fix[     iIQuery.attr.Fix[                                                                                                    |      |        |                                     | timmywil                                                                                                    | Sep 19, 2011                     |                    |
| 368     name = jQuery.attrFix[ nam       76     369       77     - // See #9699 for explan       78     - jQuery.attr( elem, name       79     - elem.removeAttribute( n       370     // See #9699 for explanti       371     jQuery.attr( elem, name, "       372     elem.removeAttribute( name       80     373       91     // Set corresponding pr                                                                                                    |      | -      |                                     | the state of the second second |                                  |                    |
| 76       369                                                                                                    | 75   | -      |                                     | jQuery.attr. Fixes                                                                                                    | #5637, #7128, #9261, #9570,      |                    |
| 77     // See #9699 for explan<br>jQuery.attr( elem, name     Kick Waldron     Sep 19, 2011       78     jQuery.attr( elem, name       79     elem.removeAttribute( n       370     // See #9699 for explanation       371     jQuery.attr( elem, name, "       372     elem.removeAttribute( name       80     373       81     // Set corresponding pr                                                                                                    |      |        | name = jQuery.attrFix[ nam          |                                                                                                    |                                  | -                  |
| 78     jQuery.attr(elem, name     Fixes typo       79     elem.removeAttribute(n     removal       370     // See #9699 for explanati     Rick Waldron     Sep 19, 2011       371     jQuery.attr(elem, name, "     Add notes about #9699 fix       372     elem.removeAttribute(name     ITS Commits       80     373     // Set corresponding pr                                                                                                    |      | 369    | 11 - "                              | <b>Rick Waldron</b>                                                                                                    | Sep 19, 2011                     |                    |
| 79     elem.removeAttribute(n.     removal)       370     // see #9699 for explanati     Rick Waldron     sep 19, 2011       371     jQuery.attr(elem, name, "     Add notes about #9699 fix       372     elem.removeAttribute(name       80     373       81     // Set corresponding provide to the second second s                                                                                          |      |        |                                     | Fixes typo                                                                                                    |                                  | nen removar)       |
| 370     - // See #9699 for explanationationationationationationationati                                                                                                    |      |        |                                     |                                                                                                    |                                  |                    |
| 371     jQuery.attr(elem, name, "     Rick Waldron     Sep 19, 2011       372     elem.removeAttribute(name     Add notes about #9699 fix       80     373       81     // Set corresponding pre                                                                                                    | 79   | 370    |                                     |                                                                                                    |                                  |                    |
| 372     elem.removeAttribute(name     Add notes about #9699 fix       80     373     175 Commits       81     // Set corresponding pre                                                                                                    |      |        |                                     | <b>Rick Waldron</b>                                                                                                    | Sep 19, 2011                     | removar)           |
| 80 373<br>81 // Set corresponding pr. 175 Commits Load All                                                                                                    |      |        |                                     | Add notes about                                                                                                    | #9699 fix                        |                    |
| 81 - // Set corresponding pr                                                                                                    | 20   |        | erem.removeAttribute( hame          |                                                                                                    |                                  |                    |
|                                                                                                    |      | 373    | // Set corresponding pre            |                                                                                                    | (Load All )                      | 1                  |
|                                                                                                    |      |        |                                     | the second second second second second second second second second second second second second second second se                                                                                                    | me = iQuery.propFix/ name        | 1    name) in elem |

#### Figure 6 from [2]

If Github is not your thing, there are similar services provided by other websites such as Gitorious, Bitbucket and SourceForge and wikipedia actually gives a wonderful comparison of a wide selection of these http://en.wikipedia.org/wiki/Comparison\_of\_open\_source\_software\_hosting\_facilities

# **2.4 Online IDE (Integrated Development Environment)**

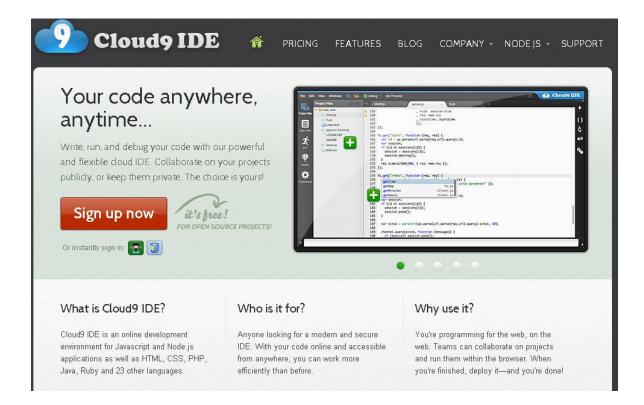

#### Figure 7 from [3]

Another resource teams can use if they're away from a computer is an online IDE such as Cloud9. It allows for code editing in multiple languages and even has a debugger! Some online IDEs also allow the compiling of small programs. Another service, codepad.org, though not an IDE, allows for the compiling and running of a small pieces of code and is useful for testing syntax.

### **3** Summary

In this paper I have discussed a few services that let you put your code online and share with others. This provides a degree of security, reliability and convenience that traditional local storage does not. The versioning features help observe progress and change over time and revert accidental changes. Even better, online services you can download your code from anywhere and share code snippets fast! As a result, I hope that all of you will consider using an online code hosting service in your next project!

### References

1) GitHub Inc. "Features." *Github*. GitHub Inc., 2012. Web. 28 May 2012. <<u>https://github.com/</u><u>features/projects/>.</u>

2) Fournova GmbH. "Git Client for Mac." *Tower*. Fournova GmbH, 2011. Web. 28 May 2012. <<u>http://www.git-tower.com/>.</u>

3) Cloud9ide. "Cloud9 IDE." Cloud9 IDE. Cloud9ide, 2012. Web. 26 May 2012. <a href="http://c9.io/>">http://c9.io/>.